## MTH 1125 - Test  $\#1$

Fall 2007

Pat Rossi<br/> Name  $\_$ 

Instructions. You may NOT use calculators.

Show CLEARLY how you arrive at your answers.

- 1. Compute:  $\lim_{x \to 4} \frac{x^2 6x + 8}{x^2 2x 8}$ 
	- 1. Try Plugging in:

$$
\lim_{x \to 4} \frac{x^2 - 6x + 8}{x^2 - 2x - 8} = \frac{(4)^2 - 6(4) + 8}{(4)^2 - 2(4) - 8} = \frac{0}{0}
$$
No Good - Zero Divide!

2. Try Factoring and Cancelling:

$$
\lim_{x \to 4} \frac{x^2 - 6x + 8}{x^2 - 2x - 8} = \lim_{x \to 4} \frac{(x - 2)(x - 4)}{(x + 2)(x - 4)} = \lim_{x \to 4} \frac{(x - 2)}{(x + 2)} = \frac{(4) - 2}{(4) + 2} = \frac{2}{6} = \frac{1}{3}
$$
  
i.e., 
$$
\lim_{x \to 4} \frac{x^2 - 6x + 8}{x^2 - 2x - 8} = \frac{1}{3}
$$

2. Compute:  $\lim_{x \to 1} \frac{x^2 - 4}{x^2 - x - 6} =$ 

1. Try Plugging in:

$$
\lim_{x \to 1} \frac{x^2 - 4}{x^2 - x - 6} = \frac{(1)^2 - 4}{(1)^2 - (1) - 6} = \frac{1}{2}
$$
  
i.e., 
$$
\lim_{x \to 1} \frac{x^2 - 4}{x^2 - x - 6} = \frac{1}{2}
$$

- 3. Compute:  $\lim_{x \to -2} \frac{\sqrt{11+x}-3}{x+2} =$ 
	- (a) 1. Try Plugging in:

$$
\lim_{x \to -2} \frac{\sqrt{11+x}-3}{x+2} = \frac{\sqrt{11+(-2)}-3}{(-2)+2} = \frac{0}{0}
$$
No Good - Zero Divide!

2. Try Factoring and Cancelling:

$$
\lim_{x \to -2} \frac{\sqrt{11+x}-3}{x+2} = \lim_{x \to -2} \frac{\sqrt{11+x}-3}{x+2} \cdot \frac{\sqrt{11+x}+3}{\sqrt{11+x}+3} = \lim_{x \to 2} \frac{(\sqrt{11+x})^2 - (3)^2}{(x+2)\sqrt{11+x}+3} =
$$
\n
$$
\lim_{x \to 2} \frac{(11+x)-9}{(x+2)\sqrt{11+x}+3} = \lim_{x \to 2} \frac{x+2}{(x+2)\sqrt{11+x}+3} = \lim_{x \to 2} \frac{1}{\sqrt{11+x}+3} =
$$
\n
$$
= \frac{1}{\sqrt{11+(-2)}+3} = \frac{1}{6}
$$
\n
$$
\boxed{\text{i.e., } \lim_{x \to -2} \frac{\sqrt{11+x}-3}{x+2} = \frac{1}{6}}
$$

- 4. Compute:  $\lim_{x\to 2} \frac{x^2+2x+1}{x^2-5x+6}$  =
	- 1. Try Plugging in:

$$
\lim_{x \to 2} \frac{x^2 + 2x + 1}{x^2 - 5x + 6} = \frac{(2)^2 + 2(2) + 1}{(2)^2 - 5(2) + 6} = \frac{9}{0}
$$
 No Good - Zero Divide!

2. Try Factoring and Cancelling:

No Good - Cancelling will only work when Step  $#1$  yields  $\frac{0}{0}$ .

3. Evaluate the one-sided limits:

$$
\lim_{x \to 2^{-}} \frac{x^2 + 2x + 1}{x^2 - 5x + 6} = \lim_{x \to 2^{-}} \frac{x^2 + 2x + 1}{(x - 2)(x - 3)} = \frac{9}{(-\varepsilon)(-1)} = \frac{9}{(\varepsilon)(1)} = \frac{(9)}{\varepsilon} = +\infty
$$
\n
$$
\boxed{\frac{x \to 2^{-}}{\Rightarrow x < 2}
$$
\n
$$
\Rightarrow x < 2
$$
\n
$$
\frac{3x^2 + 2x + 1}{x^2 - 5x + 6} = \lim_{x \to 2^{+}} \frac{x^2 + 2x + 1}{(x - 2)(x - 3)} = \frac{9}{(\varepsilon)(-1)} = \frac{9}{(\varepsilon)(-1)} = \frac{(9)}{-\varepsilon} = -\infty
$$
\n
$$
\boxed{\frac{x \to 2^{+}}{\Rightarrow x > 2}}
$$
\n
$$
\Rightarrow x - 2 > 0
$$

Since the one-sided limits are not equal,  $\lim_{x\to 2} \frac{x^2+2x+1}{x^2-5x+6}$  Does Not Exist.

5.  $f(x) = \frac{x+2}{3-x}$  Find the asymptotes and graph.

**Verticals** Look for those  $x$ -values that cause division by zero.

 $\Rightarrow 3 - x = 0$ 

Graph  $f(x) = \frac{x+2}{3-x}$ 

 $\Rightarrow$   $x = 3$  is a *possible* vertical asymptote.

Compute the one-sided limits of  $f(x)$ , as x approaches 3.

$$
\lim_{x \to 3^{-}} \frac{x+2}{3-x} = \frac{5}{\varepsilon} = +\infty
$$
\n
$$
\Rightarrow \quad x < 3
$$
\n
$$
\Rightarrow \quad 0 < (3 - x)
$$
\n
$$
\lim_{x \to 3^{+}} \frac{x+2}{3-x} = \frac{5}{-\varepsilon} = -\infty
$$
\n
$$
\text{Hint: } x = 3 \quad \text{IS a vertical asymptote}
$$
\n
$$
\boxed{\frac{x \to 3^{+}}{3-x} = \frac{5}{-\varepsilon} = -\infty}
$$
\n
$$
\boxed{\frac{x \to 3^{+}}{3} \quad \Rightarrow \quad x > 3 \quad \Rightarrow \quad 0 > (3 - x)}
$$

**Horizontals** Compute the limits as  $x \to \pm \infty$ 

$$
\lim_{x \to -\infty} \frac{x+2}{3-x} = \lim_{x \to -\infty} \frac{x}{-x} = \lim_{x \to -\infty} (-1) = -1
$$
  

$$
\lim_{x \to +\infty} \frac{x+2}{3-x} = \lim_{x \to +\infty} \frac{x}{-x} = \lim_{x \to +\infty} (-1) = -1
$$

$$
\begin{array}{ll}\n\diagdown & \text{Finite, constant limits indicate} \\
\text{that } y = -1 \quad \text{IS a} \\
\diagdown & \text{horizontal asymptote}\n\end{array}
$$

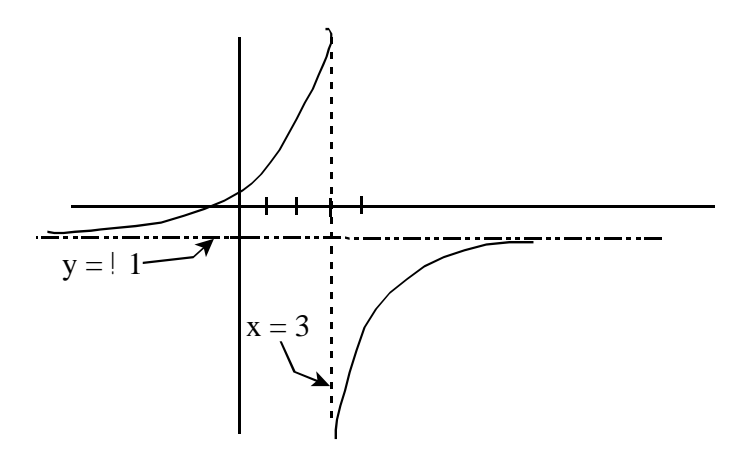

6. ~

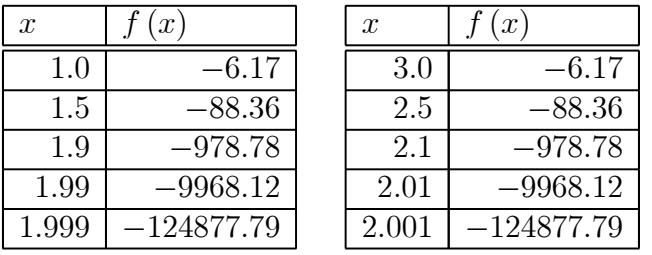

- (a)  $\lim_{x\to 2^-} f(x) = -\infty$  (as x approaches 2 through values less than 2,  $f(x)$  gets unboundedly large in the negative direction.)
- (b)  $\lim_{x\to 2^+} f(x) = -\infty$  (as x approaches 2 through values greater than 2,  $f(x)$  gets unboundedly large in the negative direction.)
- (c) Sketch a graph of  $f(x)$

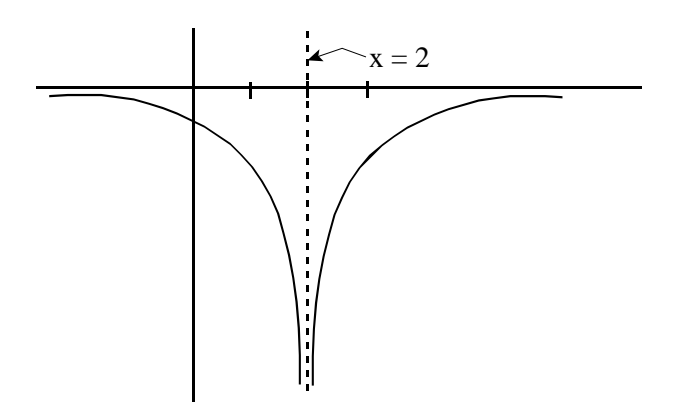

7. Compute, using the properties of limits. Document each step.

$$
\lim_{x \to 1} \left[ \frac{3x^2 - 2x}{x^2 - 5x + 3} \right] = \underbrace{\frac{\lim_{x \to 1} (3x^2 - 2x)}{\lim_{x \to 1} (x^2 - 5x + 3)}}_{\text{The limit of a quotient equals}} = \underbrace{\frac{3 \lim_{x \to 1} x^2 - \lim_{x \to 1} 5x + \lim_{x \to 1} 3}_{\text{the sum or difference equals the limit of the limits}}}_{\text{the sum of difference of the limits}}\n= \underbrace{\frac{3 \lim_{x \to 1} x^2 - 5 \lim_{x \to 1} x^2 - 2 \lim_{x \to 1} x}{\lim_{x \to 1} x^2 - 5 \lim_{x \to 1} x + \lim_{x \to 1} 3}}_{\text{the constant times a function equals}} = \underbrace{\frac{3 (1)^2 - 2 (1)}{(1)^2 - 5 (1) + \lim_{x \to 1} 3}}_{\text{lim}_{x \to c} x^n = c^n} = \underbrace{\frac{3 (1)^2 - 2 (1)}{(1)^2 - 5 (1) + 3}}_{\text{The limit of a constant times the limit of the function}}}_{\text{constant itself}}\n= \frac{1}{-1} = -1
$$
\ni.e., 

\n
$$
\lim_{x \to 1} \frac{(3x^2 - 2x)}{(x^2 - 5x + 3)} = -1
$$